# GIS-K1 Hotspot Gateway with Built- in Long Range Wi-Fi

- ➔ **Low cost Internet Hotspot Gateway**
- ➔ **Long range wireless 802.11/N, 300Mb/s performance**
- ➔ **Plug and play: easy to use install wizard**
- ➔ **Selection of login pages or custom design**
- ➔ **Provide free Internet access after agreement to custom terms and conditions**
- ➔ **Provide controlled access using tokens for free or charged Internet access**
- ➔ **Charge for access using credit cards via PayPal ®**
- ➔ **Charge for access with printed vouchers for cash payment**
- ➔ **Provide access using social media (Facebook™)**
- ➔ **Usage reporting to track utilization**
- ➔ **Firewall to protect your business & users**
- ➔ **Firewall for PCI DSS compliance**
- ➔ **Remote configuration of GIS unit**
- ➔ **Bandwidth control (QoS), apply speed and data limits to users**
- ➔ **Website URL, IP and MAC filters**
- ➔ **Content filter for websites management**
- ➔ **Block access outside business hours**
- ➔ **Access point failure monitoring and alerting**
- ➔ **API for management & PoS applications**
- ➔ **Settings backup and restore**

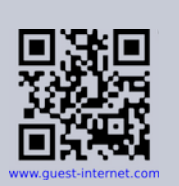

The GIS-K1 offers an economical approach to providing managed Internet access for restaurants, coffee bars and motels/hotels. The high performance wireless 802.11/n offers connection speeds up to 300Mb/s. The GIS-K1 can be installed by any small business that has to provide wireless Internet access for the public.

Installing the GIS-K1 is simple: connect the unit to the Internet and power it up. A computer wireless connection is made to "Hot Spot" and then a browser is opened. The browser screen will display the setup wizard.

The GIS-K1 can provide free Internet access with a disclaimer. The disclaimer text was prepared according to US Federal law, however it can be edited to include local laws and restrictions.

The GIS-K1 can also control Internet access: users type an access code in to the login page to connect to the Internet.

The GIS-K1 includes access code generation and management that is used by the business owner to generate and delete codes. Access codes can be downloaded and printed onto business stationery. Authorized customers are given access codes to use the Internet. Businesses can charge customers for Internet use by selling codes.

The GIS-K1 LAN ports can be connected to additional wireless access points to extend the hotspot range by connecting them to the LAN ports. The firewall prevents a hacker getting access to business computers or point of sale terminals (PoS) via the public WiFi Hotspot. The GIS-K1 firewall feature is compliant with the requirements of the PCI DSS recommendations.

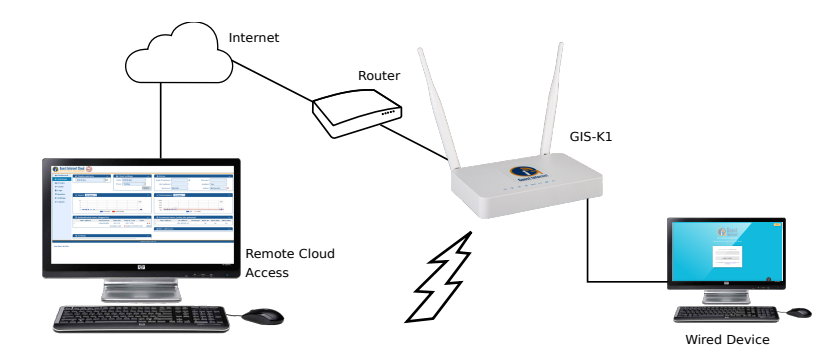

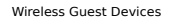

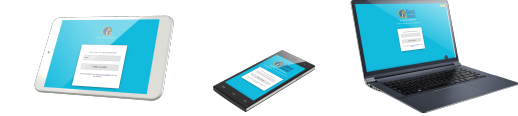

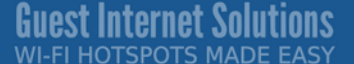

# **Guest login using: Custom Login pages**

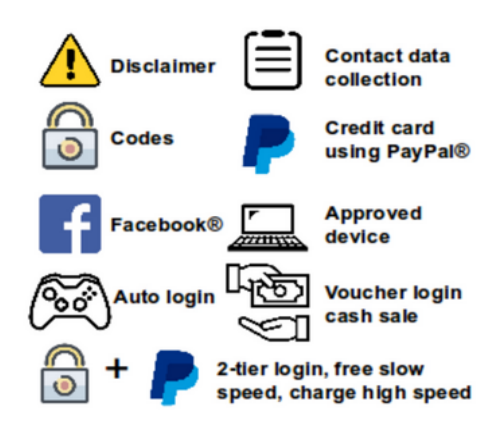

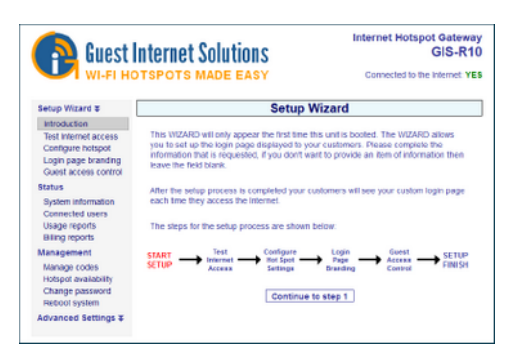

No technical knowledge is required, the setup wizard leads you through the configuration

Create custom login pages to increase brand awareness and offer promotions

# **Very easy and simple configuration A free service or sell Internet access**

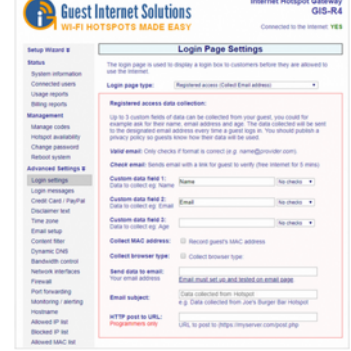

Select one of many different options to provide Internet access for guests and visitors

# **Free Cloud Management**

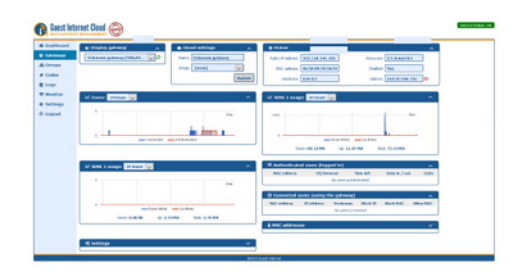

Manage Users, codes and settings for multiple sites remotely from a single location

# **Micro-WISP's, print access vouchers**

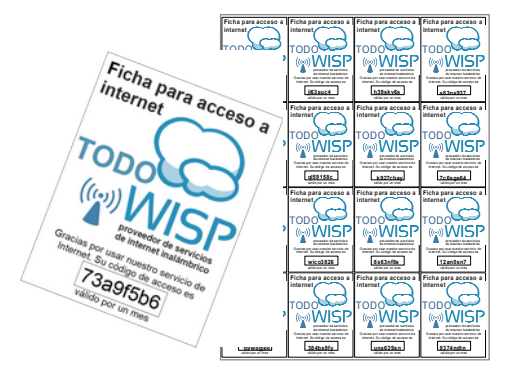

A micro-WISP business can monetize the Internet service through the cash sale of vouchers

# **GIS-K1 Technical Specifications**

#### **Gateway Features**

- ▸ Cloud management (optional)
- $\blacktriangleright$  Plug and play with the setup wizard
- Firewall blocks access from LAN to WAN
- ► Local and remote configuration
- ► Content filtering with OpenDNS
- ▶ Download/Upload speed control
- Allowed IP and MAC addresses
- Free and Controlled Internet access
- Schedule to set availability
- Access point failure monitoring
- Peer to peer (P2P torrent) blocking
- Facebook and email login for data collection

#### **Authentication**

- $\triangleright$  No limit to the number of users
- ▸ Throughput: up to 60Mb/s
- ▸ Access code database: 10000

# **API for PoS Interface**

▸ PoS integration sell access codes, create, delete, view and manage via HTTP

### **Ethernet**

- ▸ WAN: RJ-45 10/100
- ▸ LAN1 LAN4: RJ-45 10/100

#### **Wireless**

- ▸ Wireless port: 802.11/n, 300Mb/s
- ▸ RF Power output: +23dBm (100mW)

### **Dimensions & Power**

- ▸ Enclosure: 18cm x 10cm x 3cm
- ▸ 12v 110v/220v PoE supply 7.5W

### **Warranty**

► 1 year for product defects

### **Login Page Option**

- ► Unique user code login
- ▸ Purchase code with PayPal or credit/debit card
- ▸ Voucher edit/print for cash sale
- ▶ Social Media login with Facebook
- ▸ Login with Email for data capture
- ▸ Disclaimer mode
- ▸ Open access mode

#### **Customization**

- $\triangleright$  Custom branding with the login page generator
- ► Upload custom background image
- ► Full customization with HTML and CSS login pages. Uploaded via the admin interface

Call 1-800-213-0106 for further information, or see our website: www.guest-internet.com Fire4 Systems Inc, Guest Internet Solutions, 6073 NW 167 St., Suite C12, Hialeah, FL 33015, USA.